# **Image Resolution For Ipad 3**

Yeah, reviewing a book **Image Resolution For Ipad 3** could mount up your near associates listings. This is just one of the solutions for you to be successful. As understood, completion does not suggest that you have fabulous points.

Comprehending as capably as understanding even more than additional will pay for each success. next to, the statement as without difficulty as keenness of this Image Resolution For Ipad 3 can be taken as skillfully as picked to act.

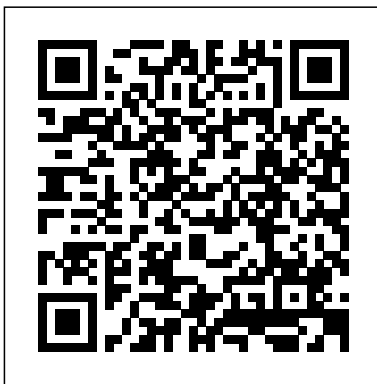

How to Launch a Magazine in this Digital Age Que Publishing

Processing: Creative Coding and Generative Art in Processing 2 is a fun and creative approach to learning programming. Using the easy to learn Processing programming language, you will quickly learn how to draw with code, and from there move to animating in 2D and 3D. These basics will then open up a whole world of graphics and computer entertainment. If you've been curious about coding, but the thought of it also makes you nervous, this book is for you; if you consider yourself a creative person, maybe worried programming is too non-creative, this book is also for you; if you want to learn about the latest Processing 2.0 language release and also start making beautiful code art, this book is also definitely for you. You will learn how to develop interactive simulations, create beautiful visualizations, and even code imagemanipulation applications. All this is taught using hands-on creative coding projects. Processing 2.0 is the latest release of the open-source Processing language, and includes exciting new features, such as OpenGL 2 support for enhanced 3D graphics

performance. Processing: Creative Coding and Generative Art in Processing 2 is designed for independent learning and also as a primary text for an introductory computing class. Based on research funded by the National Science Foundation, this book brings together some of the most engaging and successful approaches from the digital arts and computer science classrooms. Teaches you how to program using a fun and creative approach. Covers the latest release of the Processing 2.0 language. Presents a research based approach to learning computing.

Interactive InDesign CC John Wiley & Sons Game apps on iPhone and now The New iPad remain one of the most popular type of apps in the Apple iTunes App Store. Does Angry Birds ring a bell? Now, you can learn to build game apps for the iPhone 5 and The New iPad using the new iOS 6 SDK. Beginning iOS 6 Games Development provides a clear path for you to learn and create iPhone and iPad game apps using the iOS 6 SDK platform. You'll learn how to use the core classes to create rich and dynamic games apps, including graphics, animations, and sound. The latest version of Xcode 4.5 will be used in parts of the book to guide you along the way of building your iPhone or iPad game apps. Other topics include iOS 6 game apps development with the newest iOS Game Center update, persisting user data, and designing a compelling user experience. After reading this book, you'll come away with the skills and techniques for building a game app, top to bottom, that could perhaps even be sold on the Apple iTunes App Store. \*\*\* NOTE: This book is an update of Beginning iOS 5 Games Development

(ISBN-13: 978-1430237105) and Beginning iPhone covering such topics as Games Development (ISBN-10: 1430225998). **Learning IOS Development** CRC Press Intelligent systems have been initiated with the attempt to imitate the human brain. People wish to let machines perform intelligent works. Many techniques of intelligent systems are based on artificial intelligence. According to changing and novel requirements, the advanced intelligent have no previous experience? This systems cover a wide spectrum: big data processing, intelligent control, advanced robotics, artificial intelligence and machine learning. This book focuses on coordinating intelligent systems with highly integrated and foundationally functional components. The book consists of 19 contributions that features social network-based recommender systems, application of fuzzy enforcement, energy visualization, ultrasonic muscular thickness measurement, regional analysis and predictive modeling, analysis of 3D polygon data, blood pressure estimation system, fuzzy human model, fuzzy ultrasonic imaging method, ultrasonic mobile smart technology, pseudo-normal image synthesis, subspace classifier, mobile object tracking, standing-up motion guidance system, recognition structure, multi-CAM and multi-viewer, robust Gaussian Kernel, multi human movement trajectory extraction and fashion coordination. This edition is published in original, peer reviewed contributions covering from initial design to final prototypes and authorization. iPad Application Development For Dummies Addison-Wesley

Professional

A guide to app development with iOS 8 using Swift, an Apple programming language,

storyboards, view controllers, game templates, animation graphics, user defaults, motion event handling, and app pricing.

Cocos2d Game Development Blueprints "O'Reilly Media, Inc." Do you want to build web pages, but friendly guide is the perfect place to start. You'll begin at square one, learning how the Web and web pages work, and then steadily build from there. By the end of the book, you'll have the skills to create a simple site with multi-column pages that adapt for mobile devices. Learn how to use the latest techniques, best practices, and current web standards—including HTML5 and CSS3. Each chapter provides exercises to help you to learn various techniques, and short quizzes to make sure you understand key concepts. This thoroughly revised edition is ideal for students and professionals of all backgrounds and skill levels, whether you're a beginner or brushing up on existing skills. Build HTML pages with text, links, images, tables, and forms Use style sheets (CSS) for colors, backgrounds, formatting text, page layout, and even simple animation effects Learn about the new HTML5 elements, APIs, and CSS3 properties that are changing what you can do with web pages Make your pages display well on mobile devices by creating a responsive web design Learn how JavaScript works—and why the language is so important in web design Create and optimize web graphics so they'll download as quickly as possible *Swift for Programmers* "O'Reilly

## Media, Inc."

The perennial iPod and iTunes bestseller returns—completely updated! The popularity of iPods is not slowing down—so you need to keep up! Now in its eighth edition, iPod & iTunes For Dummies is the ideal companion for getting started with the iPod and Apple's iTunes service. Bestselling veteran author Tony Bove helps you get comfortable with using the iPod as more than just a digital music player. You'll learn to shop at the iTunes store, surf the Web, rent movies, buy songs, send and receive e-mail, get directions, check finances, organize and share photos, watch videos, and much more. Plus, the new and expanded content touches on the latest iPod models, including the iPod classic, iPod nano, iPod shuffle, iPod touch, and the newest version of iTunes. Serves as the latest edition in the bestselling lineage of a helpful, easyto-understand guide to the iPod and iTunes Offers straightforward coverage of using your iPod as the ultimate digital music player and shows you how buy and download songs from iTunes, create playlists, share content from your iTunes library, burn CDs from iTunes, play music through your home or car stereo, and more Details how to import music, videos, audiobooks, and podcasts; find cool content in the App Store; choose the right accessories; sync your iPod with your Mac or PC; and more Reviews updating your iPod, troubleshooting,

and maintaining the battery life iPod and iTunes For Dummies, 8th Edition guides you through all the latest updates and enhancements so that you can start enjoying your iPod today!

*Idea to iPhone* Springer

Whether you are a passionate gamer, like developing, or are just curious about game development, this book is for you. The book has been written to teach 2D game development to app developers and to teach Objective-C to game developers, as learning Cocos2d is the perfect step for both roles.

### *iOS Application Development with OpenCV 3* Apress

The fun and easy guide to creating iPad apps, updated for iOS 5! iPad app development is hot, with more than 140,000 apps available specifically for the device and that number growing every day. The introduction of iOS 5 and iCloud gives developers even more options to create incredible iPad apps. This fast and friendly guide to iPad app development is fully updated for the most recent upgrades and covers everything you need to know, starting with how to download the SDK and become an Apple developer all the way to finishing up your app and submitting it to the App Store. Zeroes in on essential concepts and tools including storyboard, segues, the ARC memory manager, what makes a great iPad app, and more Explains how the iPad offers development opportunities that go beyond the capabilities of the iPhone or iPod touch by focusing exclusively on developing apps for the iPad Looks at how iOS 5 and iCloud brought many changes to the device and a wealth of new features for app developers to utilize in their apps Covers how to become a registered Apple developer, how to download and set up the SDK, and the details of how an iPad app runs Popular developer Neal Goldstein examines what goes into a great user experience and takes you step by step through the actual development of two apps, illustrating everything you need to know Whether you're looking for a new hobby or you want to build a business in app development, iPad Application Development For Dummies, 3rd Edition is the book you'll want in your developer's toolkit!

## Multidisciplinary Research and Practice for Informations Systems A&C Black

Jonathan B. Levine DMD presents a new volume designed to introduce practitioners to aesthetic dentistry with the goal of safely expanding his or her current scope of ethical dental practice. Richly illustrated in full colour throughout, this beautiful yet practical volume introduces the subject of smile design to the reader with topics ranging from aligners and veneers to space management. Smile Design Integrating Aesthetics and Function will be suitable for dental practitioners worldwide. Experts of international renown present the latest scientifically authoritative and evidenced-based information, amply supported by a high-quality line artwork and photographic illustration Describes in detail assessment techniques for smile design, the use of trial procedures and the use of photography, aligners, and ceramic veneers. Highlights the way in which high quality esthetics can be achieved with a range of techniques. Emphasizes the importance of effective communication between the dentist, the oral healthcare team and the patient to ensure the patient's and team's expectations are appreciated, managed and met Designed to challenge traditional thinking, advance knowledge and expand the clinical

approach to a growing discipline Offers a highly visual, practical approach in a unique series format Aims to strengthen, enhance and expand the scope of aesthetic professional practice Essentials in Esthetic Dentistry - a beautiful new book series from Elsevier - is under the editorial leadership of Professor Brian J. Millar, BDS, FDSRCS, PhD, FHEA, Consultant in Restorative Dentistry, Professor of Blended Learning in Dentistry, King's College London Dental Institute, London, UK. Each volume in the series is edited by the highest-profile practitioners and specialists from the USA and Europe and has guest contributors from throughout the world. The series aims to provide both a basic and advanced body of knowledge of the many and varied procedures used in esthetic dentistry that are considered by many to be paramount to successful modern-day clinical practice. The series includes a broad range on invasive and noninvasive procedures to suit individual philosophies and international trends. *Learning Web Design* "O'Reilly Media, Inc."

LIQUID CRYSTAL DISPLAYS THE NEW EDITION OF THE GOLD-STANDARD IN TEACHING AND REFERENCING THE FUNDAMENTALS OF LCD TECHNOLOGIES This book presents an up-to-date view of modern LCD technology. Offering balanced coverage of all major aspects of the field, this comprehensive volume provides the theoretical and practical information required for the development and manufacture of high-performance, energyefficient LCDs. The third edition incorporates new technologies and applications throughout. Several brandnew chapters discuss topics such as the application of Oxide TFTs and high

mobility circuits, high-mobility TFTsemiconductors in LCD addressing, liquid crystal displays in automotive instrument clusters and touch-screen systems, and the use of ultra-high-resolution LCD panels in augmented reality (AR) and virtual reality (VR) displays. This practical reference and guide: Provides a complete account of commercially relevant monitor, and test all three of your Swift LCD technologies, including their physics, mathematical descriptions, and electronic addressing Features extensively revised and expanded information, including more than 150 pages of new material Includes the addition of Oxide Transistors and their layout program not only just for print, but increased mobilities, the advances of fringe field switching and an overview of automotive displays Presents quantitative results with full equation sets, their derivation, and tabular summaries of related information sets

*IPad and IPhone Digital*

Wiley & Sons

Wiley & Sons

*Photography Tips and Tricks* John

ePublishing with InDesign CS6John

**Advanced Intelligent Systems** CRC Press Get hands-on experience with Apple's Swift programming language by building real working apps. With this practical guide, skilled programmers with little or no knowledge of Apple development will

developing three complete, tightly linked versions of the Notes application for the OS X, iOS, and watchOS platforms. In the

fundamentals, including its syntax and features, along with the basics of the Cocoa, CocoaTouch, and WatchKit

frameworks. This book teaches you how to use common design patterns for Swift,

how to structure an application for Apple's platforms, and how to submit working apps to the App Store. Divided into four distinct parts, this book includes: Swift 2 basics: Learn Swift's features for object-oriented development, as well as

learn how to code with Swift 2 by

process, you'll learn Swift's

various developer tools OS X app development: Set up your app, work with its documents, and build out its features iOS app development: Use multimedia, contacts, location, notifications, and iCloud files to build a fully featured iOS Notes app Advanced app extensions: Support Apple Watch and learn how to debug, apps

#### **iPad For Seniors For Dummies** Pearson Education

With the Adobe Creative Suite 6 release, Adobe has transformed InDesign into a also for the web and for tablet devices like the iPad. ADOBE INDESIGN CS6 INTERACTIVE: DIGITAL PUBLISHING FOR THE INTERNET AND THE IPAD is a brand new text that goes the full distance to teach readers how to use InDesign's newest interactive features. Filled with in-depth lessons that teach readers how to create real web sites with video, sound, hyperlinks, animation and complex interactivity, this text gives a hands-on lessons approach to demonstrate the process of registering a URL, purchasing hosting, and uploading files to create a web site. In addition to the web, this revolutionary book teaches readers how to create layouts for the iPad, upload to the iPad, and create unique downloadable apps. Using ADOBE INDESIGN CS6 INTERACTIVE, any designer who is proficient with InDesign can create publications for the entire interactive world to see! The Data Files used to complete the projects found in the book are now available online. For access information please refer to the directions available in the preface of the book. Important Notice: Media content referenced within the product description or the product text may not be available in the ebook version.

**Computer Vision – ACCV 2018** Elsevier Health Sciences Move into iOS development by getting a firm grasp of its fundamentals, including the Xcode IDE, the Cocoa Touch framework, and Swift-Apple' new programming language. With this thoroughly updated guide, you'll learn concepts: variables and functions, Swift's object-oriented concepts, understand how to use Apple's development tools, and discover how Cocoa provides the underlying functionality iOS apps need to have. Explore Swift's object-oriented concepts: variables and functions, scopes and namespaces, object types and instances Become familiar with built-in Swift types such as numbers, strings, ranges, tuples, Optionals, arrays, and dictionaries Learn how to declare, instantiate, and customize Swift object types—enums, structs, and from inception to App Store—including classes Discover powerful Swift features such as protocols and generics Tour the lifecycle of an Xcode interfaces with the nib editor, Interface project from inception to App Store Create app interfaces with nibs and the driven model and its major design nib editor, Interface Builder Understand Cocoa's event-driven model and its major design patterns and features Find out how Swift communicates with Cocoa's C and Objective-C APIs Once you master the development with author Matt fundamentals, you'll be ready to tackleNeuburg's companion guide, the details of iOS app development with Programming iOS 10. author Matt Neuburg's companion guide, Programming iOS 8. **Using iPad 2 (covers iOS 5)** Pearson Education Move into iOS development by getting a firm grasp of its fundamentals, including the Xcode IDE, the Cocoa Touch framework, and Swift 3—the latest version of Apple's acclaimed programming language. With this thoroughly updated guide, you'll learn Swift's object-oriented concepts, understand how to use Apple's

development tools, and discover how Cocoa provides the underlying functionality iOS apps need to have. Explore Swift's object-oriented scopes and namespaces, object types and instances Become familiar with built-in Swift types such as numbers, strings, ranges, tuples, Optionals, arrays, dictionaries, and sets Learn how to declare, instantiate, and customize Swift object types: enums, structs, and classes Discover powerful Swift features such as protocols and generics Catch up on Swift 3 innovations: revised APIs, new Foundation bridged types, and more Tour the lifecycle of an Xcode project Xcode's new automatic code signing and debugging features Construct app Builder Understand Cocoa's eventpatterns and features Find out how Swift communicates with Cocoa's C and Objective-C APIs Once you master the fundamentals, you'll be ready to tackle the details of iOS app

# **Beginning iOS 6 Games Development** Apress SpriteBuilder is the fun and versatile game development environment that is a natural successor to Cocos2D, Cocos3D, and Chipmunk2D. In Learn SpriteBuilder for iOS Game Development, experienced game developer and author Steffen Itterheim shows you how to get the most out of SpriteBuilder to create

a full-featured 2D action game that you can use as a basis for your own games. You'll learn SpriteBuilder best practices, how to incorporate SpriteBuilder into your game development workflow, and how to use the various features of SpriteBuilder, including game physics, scrolling, menus, and playing audio assets. You'll learn everything from the basics to advanced topics like visual effects, soft-body physics, rendering textured polygons and porting to Android. You'll be using both SpriteBuilder and the latest version of Cocos2D, version 3. If you have a bit of iOS development experience and you want to learn to create imaginative 2D games, Learn SpriteBuilder for iOS Game Development is exactly the book you need.

## **iOS 10 Programming Fundamentals with Swift** Springer

Provides information on using iOS 4 to create applications for the iPhone, iPad, and iPod Touch.

**Programming IOS 4** John Wiley & Sons This book contains papers presented in the 3rd International Conference on Separation Technology 2020 (ICoST 2020) held from 15 to 16th August 2020 at Johor, Malaysia. This proceeding contains papers presented by academics and industrial practitioners showcasing the latest advancements and findings in field of separation technology. The papers are categorized under the following tracks and topics of research: Environment Engineering Biotechnology Absorption and Adsorption Technology

Wastewater Treatment ICoST 2020 covers multidisciplinary perspectives on separation research and aims to promote scientific information interchange between academics, researchers, graduates and industry professionals worldwide. This conference provides opportunities for the delegates to exchange new ideas and application experiences face to face, to establish business or research relations and to find global partners for future collaboration.

**Foundations of Digital Art and Design with the Adobe Creative Cloud** John Wiley & Sons

Provides information on turning an idea into an iPhone or iPad game, covering such topics as Xcode, graphics, game physics, sound, player menus, and the App store.

iOS 8 Programming Fundamentals with Swift Apress

Teaches tips and tricks for using the iPad and iPhone to take, edit, and share photos, covering topics ranging from framing, perspective, and lighting to creating digital slideshows, backing up images, and finding low-cost tools.